Subject: Re: Linux U++ libraries Posted by [Oblivion](https://www.ultimatepp.org/forums/index.php?t=usrinfo&id=447) on Thu, 26 Mar 2020 20:08:34 GMT [View Forum Message](https://www.ultimatepp.org/forums/index.php?t=rview&th=10963&goto=53298#msg_53298) <> [Reply to Message](https://www.ultimatepp.org/forums/index.php?t=post&reply_to=53298)

hello Koldo,

:(

Did you download the devel or dev packages? AFAIK, they have to be installed separately.

If that does not do the trick, can you check the current library cache? Because it has to be updated. (devel packages usually do that automatically for you.

First,

ldconfig -p

It should list the current library paths.

Still, if you don't see the paths you need, add the paths /usr/lib, /lib/, /usr/local/lib to /etc/ld.so.conf, and then run ldconfig to update cache.

See: http://man7.org/linux/man-pages/man8/ldconfig.8.html

Hope this helps.

Best regards, **Oblivion** 

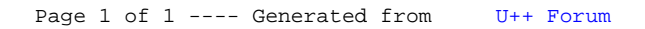